## **ASI BEANYWHERE REMOTE PC CONTROLnieuw in verpakking (7,50 EUR)**

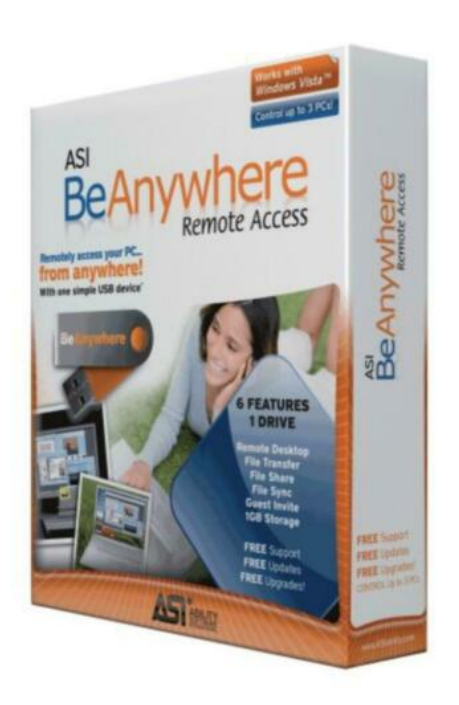

Locatie **Zuid-Holland, Spijkenisse** <https://www.advertentiex.nl/x-982571-z>

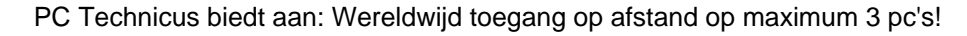

Normale winkelprijs is 49.99, KOOPJE nu voor slechts 7,50 euro

Ondersteuning indien nodig via de fabrikant, link naar nederlandstalige support wordt u toegezonden na aankoop van het produkt.

Vaste zeer lage afhaal prijs van 7,50 euro, bieden onder 7,50 euro is zonde van uw tijd. Inclusief verzenden 11,00 euro

Ophalen 0,00 of verzenden 3,50 euro.

Met deze eenvoudige en veilige USB-stick kunt u op afstand toegang krijgen tot maximum drie pc's waar u zich ook bevindt.

ASI BeAnywhere geeft u veilige toegang tot al uw bestanden, foto's, toepassingen etc.

ASI BeAnywhere is een snelle, eenvoudige en veilige manier om remote toegang tot uw computer(s) te krijgen.

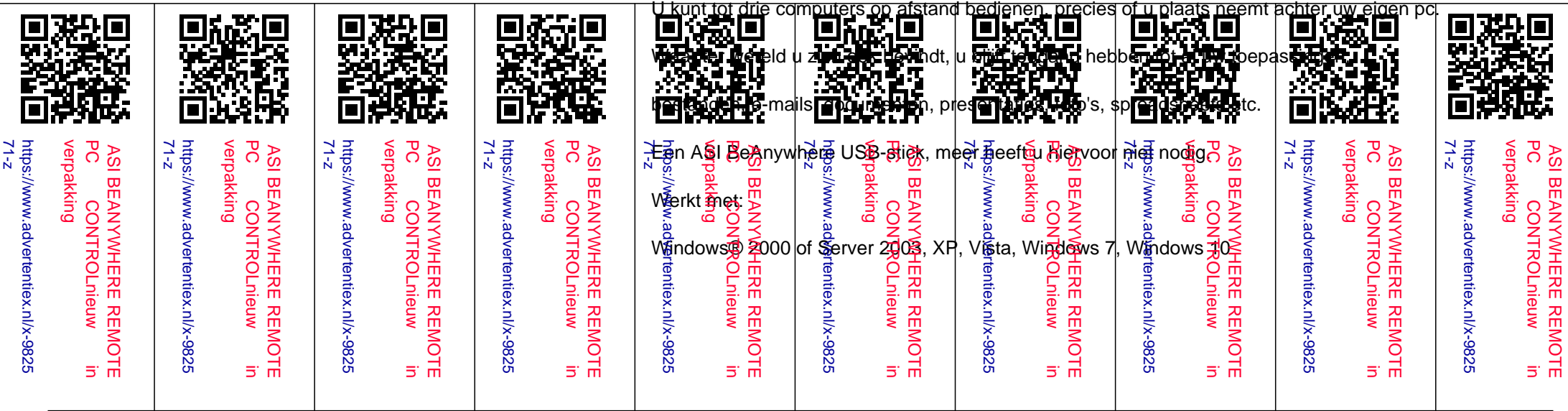

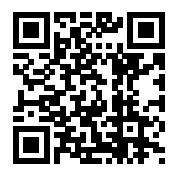

minimaal benodigd: Pentium 3 met 128MB RAM, breedbandinternet.

Maakt u zich zorgen over de beveiliging? ASI BeAnywhere is zo veilig dat het geen enkel spoor nalaat wanneer de USB-stick is verwijderd.

6 functies via 1 USB-stick:

Extern bureaublad - toegang tot en beheer van alles wat zich op uw pc bevindt

Overdracht van bestanden - bestandsoverdracht van en naar uw pc

Delen van bestanden - bestanden van elke grootte delen zonder ze te uploaden

Synchroniseren van bestanden - bestanden en mappen synchroniseren met één muisklik

Uitnodigen van gasten - een vriend of collega uitnodigen om uw pc te delen

1GB opslagcapaciteit - de USB-stick biedt 1 GB opslagruimte

Mensen uit alle beroepssectoren hechten er vandaag de dag steeds meer belang aan om altijd en overal toegang te hebben tot hun gegevens, bestanden en toepassingen.

BeAnywhere biedt remote toegang tot maximum drie computers.

Dankzij de unieke Universal Networking en Zero Configuration technologie zijn de installatie en het gebruik een fluitje van een cent.

BeAnywhere maakt elke computer klaar voor toegang op afstand in minder dan een minuut.

Het is zo eenvoudig te gebruiken dat technische kennis niet nodig is.

Wat is de BeAnywhere-stick? BeAnywhere is een USB-stick waarop alle software staat die u nodig

heeft voor remote toegang en bediening van maximum drie pc's... waar ter wereld u zich ook bevindt.

Wat staat er op deze USB-stick? Deze stick bevat software waarmee u uw pc, thuis of op het werk, klaar maakt voor remote toegang.

Wanneer u klaar bent met deze installatie, wordt het programma automatisch uitgevoerd

wanneer de BeAnywhere-stick op een andere computer met internetverbinding wordt aangesloten.

Hoe werkt het? Het is eenvoudig! Volg de 4 stappen hieronder:

1) Steek de USB-stick in de computer waartoe u op afstand toegang wilt krijgen en volg de

instructies op het scherm. In minder dan een minuut is de software geinstalleerd.

2) Neem de BeAnywhere-stick mee... aan een sleutelhanger, in een zak of een tas.

3) Wanneer u toegang wilt krijgen tot uw pc, steekt u de BeAnywhere-stick in een willekeurige

pc met internetverbinding. U meldt zich aan bij de service, selecteert uw remote pc en het is

alsof u achter uw eigen pc hebt plaats genomen!

4) Wanneer u klaar bent, verwijdert u de BeAnywhere-stick.

Laat BeAnywhere sporen achter? Neen.

Wanneer u de USB-stick verwijdert uit de pc die u heeft gebruikt, zijn alle sporen weg.

De software wordt volledig uitgevoerd vanop de BeAnywhere USB-stick, zodat niets wordt opgeslagen of geïnstalleerd op de pc die u gebruikt om remote toegang te krijgen tot uw eigen computer en deze te bedienen.

Dit betekent dat u veilig elke computer kan gebruiken bijvoorbeeld in een internetcafé, bij een vriend of een klant. U laat geen gegevens, persoonlijke informatie of wachtwoorden achter.

Is BeAnywhere veilig? Ja. BeAnywhere gebruikt een meerlagen beveiligingssysteem met aparte wachtwoorden voor elke pc. Alle communicatiebewerkingen dragen een digitale handtekening en worden gecodeerd.

## Looptijd 1 jaar

Een paypal betaling is alleen mogelijk bij een verzekerde verzending bijvoorbeeld UPS a 4,20 euro, post nl 8,60 euro de voor u bijkomende kosten zijn 0,35 cent en 3,4% over het totale bedrag inclusief de.